## AS220 Workshop

Part IV – *Communication* Lutz Hamel hamel@cs.uri.edu www.cs.uri.edu/~hamel/as220

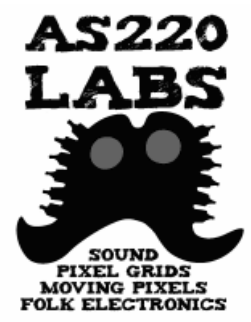

## Communication

We need two things in order to communicate:

- Medium or Carrier
	- the *physical aspect* of the communication
- Protocol
	- the *format* of the communication

## Wired Communication

#### **o RS232**

- point-to-point communication
- specifies speed and format of each byte to be transmitted
	- e.g. 9600 bits/sec, 8 data bits, 1 stop bit, no parity
- it is a very low level protocol, only specifies how to move bits from one computer to the next
- no command structure

## Wired Communication

- MIDI (Musical Instrument Digital Interface)
	- allows synths, drum machines, *etc.* to talk to each other
	- uses RS232 at the lowest level but adds a three byte command structure
		- byte1: command (e.g. note on/off)
		- byte2: status (e.g. pitch)
		- byte3: status (e.g. velocity/touch intensity)
	- Can be daisy chained

## MIDI /\*

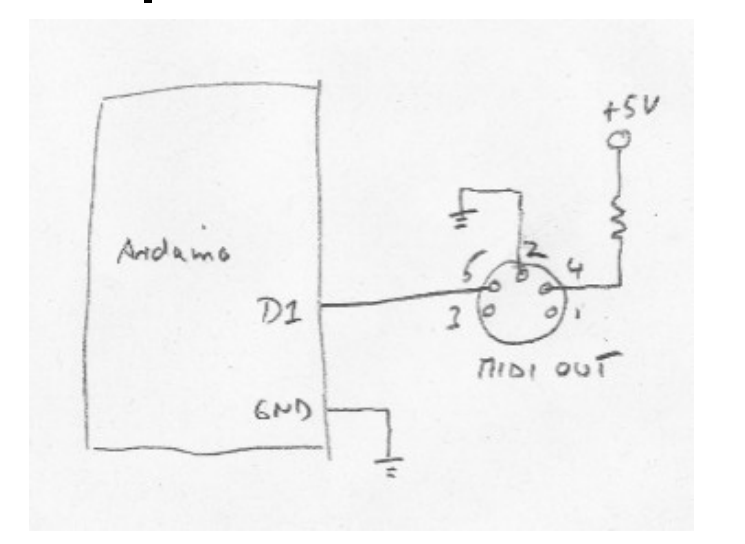

```
* A simple MIDI program – continuously
 * play tone A at 440Hz on channel 1.
 */
void setup() {
   Serial.begin(31250); // MIDI baud rate
}
void loop() {
 // value 0x90 is channel 1
 // value 69 is A440
// value 100 is medium velocity
 // value 0 is silent velocity
 noteon(0x90,69,100); 
 noteon(0x90,69,0);
}
```

```
void noteon(char chan, char pitch, char vel) {
   Serial.print(chan, BYTE);
   Serial.print(pitch, BYTE);
   Serial.print(vel,BYTE);
}
```
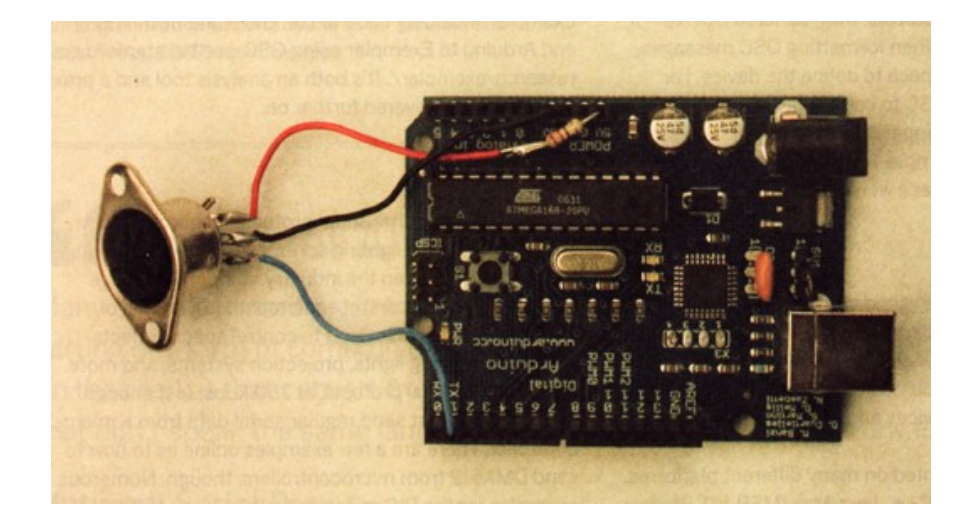

**NOTE:** Unplug MIDI cable when uploading programs (D1 is the TX part of the serial communication to the Arduino IDE).

Source: "Making Things Talk", Igoe, O'Reilly, 2007.

## Network Protocols

- Network protocols
	- are high level protocols that allow for general networking
		- TCP/IP (the internet protocol)
	- can use many different carriers
		- TCP/IP can run on wired and wireless carriers
	- are usually *packet oriented*
		- rather than packaging individual bytes they specify how to package larger chunks of data (e.g. 128 bytes at a time)

## Wireless Communication

- **o** In wireless communication we use an alternative carrier to carry our protocol
	- sound
		- sonar underwater communication
	- infrared (IR)
		- remote controls
	- radio frequency (RF)
		- wireless router

## IR Remote Control

#### o Idea

- We use two Arduino boards
	- transmitter using IR LED
	- receiver using IR phototransistor
- We send an IR PWM signal from the transmitter to the receiver and the receiver will drive a DC motor according to the duty cycle of the PWM signal

## IR Remote Control

o Implementation Notes:

- we use infrared light as our carrier
- our protocol is PWM
	- on the transmitter side we modulate the carrier using PWM
	- on the receiver side we retrieve the PWM signal by sampling the received signal.
- receiver side is tricky
	- typically a weak signal amplification
	- we then sample the 500Hz PWM signal 4 times/msec and rebuild a PWM signal at the digital output pin for the motor.

## IR Remote - Transmitter

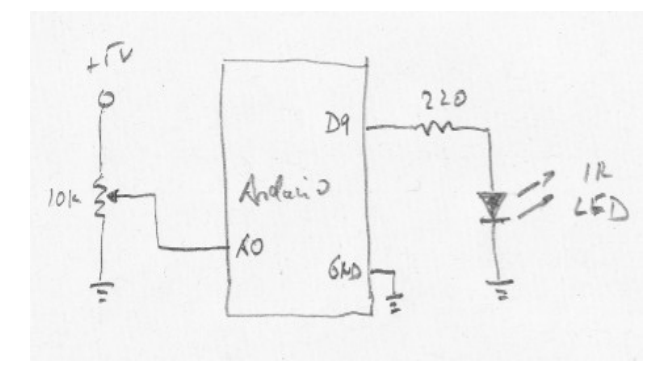

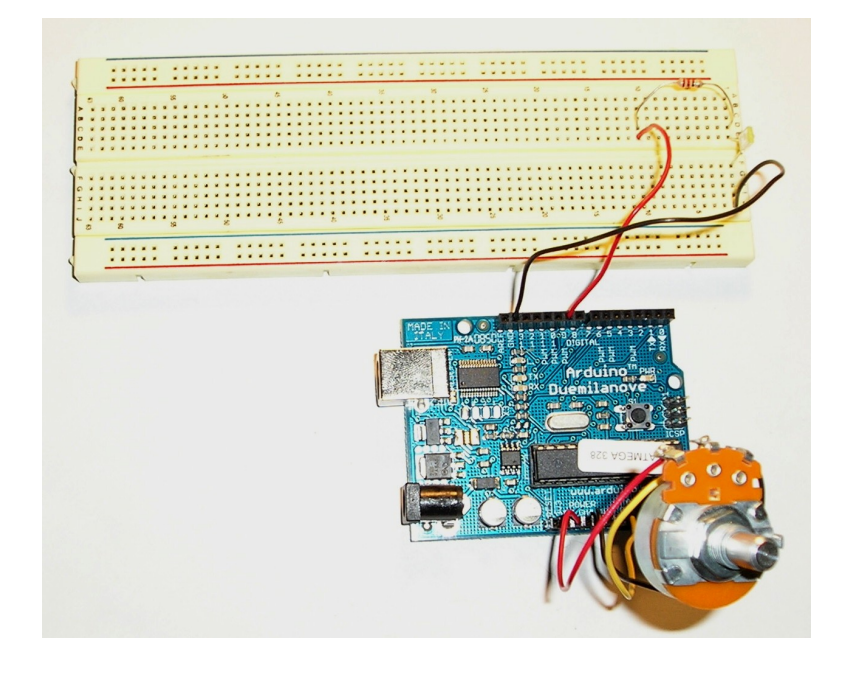

```
// Transmitter
// This is the transmitter for the IR remote control
// We read the pot value and send out a PWM signal on
// digital pin 9.
```

```
// pot connected to analog pin 0
int potPin = 0;
// IR LED connected to digital pin 9 (PWM)
int ledPin = 9;
// variable to store the value coming from the sensor
int val = 0;
```

```
void setup() {
   pinMode(ledPin, OUTPUT); 
}
```

```
void loop() {
 val = analogRead(potPin); // we never want to generate DC so
   // adjust the range - 50 to 200 
   // instead of 0-254
 val = map(val, 0, 1023, 50, 200);analogWrite(ledPin, val);
  delay(100);}
```
**Note:** The IR LED has a yellow top.

## IR Remote - Receiver

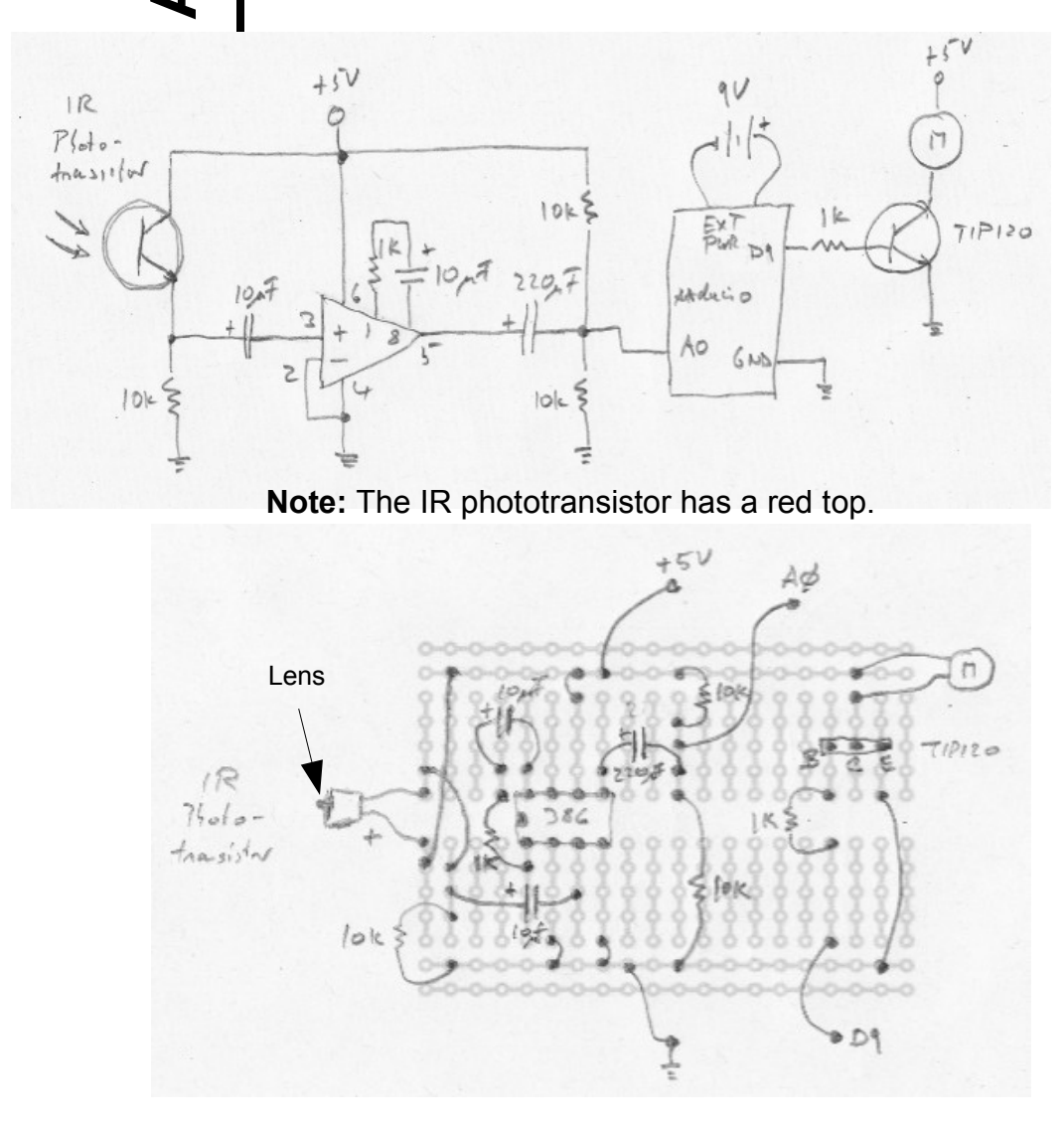

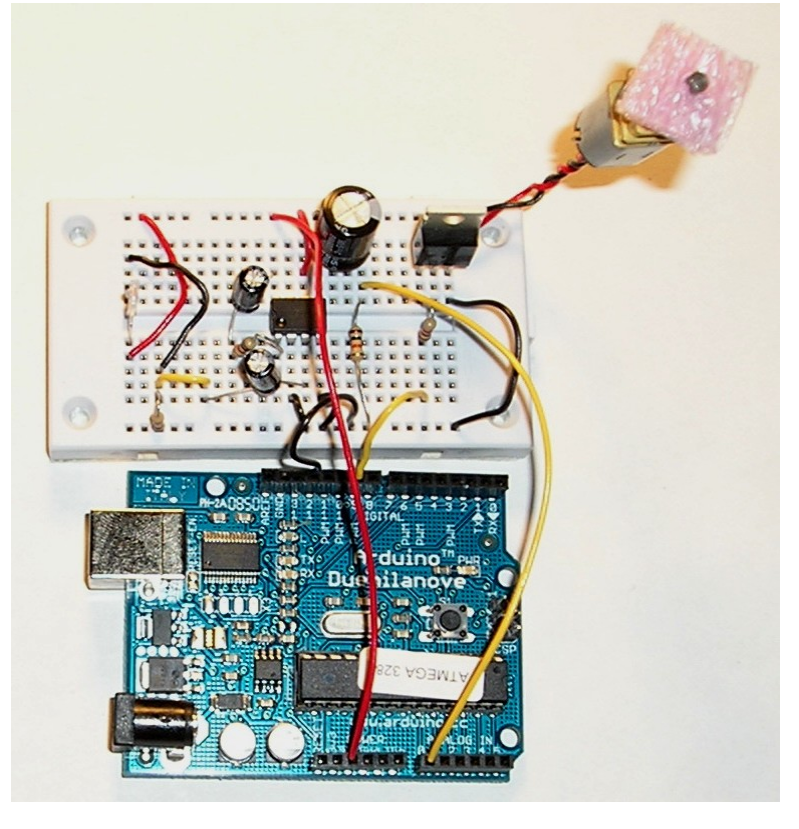

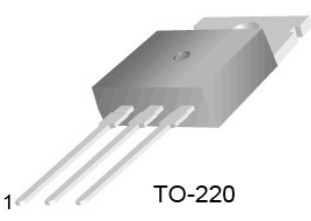

1.Base 2.Collector 3.Emitter

### IR Remote - Receiver

```
// Receiver
// This is the receiver for the IR remote control
// We read the analog signal value and send out a signal on
// digital pin 9. We sample the PWM signal coming in from
// the IR receiver and send out the appropriate hi/lo on the
// output pin in essence simulating the original PWM signal.
int signalPin = 0; // signal connected to analog pin 0
int pwmPin = 9; // motor connected to digital pin 9 (PWM)
int val = 0; \frac{1}{2} variable to store the value coming from the sensor
int threshold = 650; // any value higher than this is considers HIGH
void setup() {
   pinMode(pwmPin, OUTPUT); // declare the pwmPin as an OUTPUT
}
void loop() {
  val = analogRead(signalPin);if (val >= threshold) {
     digitalWrite(pwmPin, HIGH);
   }
   else {
     digitalWrite(pwmPin, LOW);
   }
   delayMicroseconds(250); // sample 4 x a millisecond 
}
```
## What to do Next

Lots of interesting books to explore

- "Practical Electronics for Inventors", Scherz, McGraw-Hill, 2006.
- "Physical Computing", O'Sullivan and Igoe, Thomson, 2004.
- "Making Things Talk", Igoe, O'Reilly, 2007.
- "Electronic Sensor Circuits & Projects", Mims, Master Publishing, 2004.

## Summary

- **o** Basics
	- Blink, Reading Digital Input, Reading Analog Input, PWM and Dimming, Sound waves
- **o Interactive Design & Advanced Transducers** 
	- "The Loop", Driving RC Servos, Driving DC Motors, Flexsensors, H-Bridge
- Multimedia Applications
	- Processing

## Summary

- Communication
	- physical aspects, format, different protocols, wireless, Arduino IR remote control

## Finally

- Go out there and build stuff!
- Most importantly: have fun!
- o If you have questions give me a holler at:

[hamel@cs.uri.edu](mailto:hamel@cs.uri.edu)